Sthar Jackner

# **Kurzes Video für die WIFI-Website**

# Leitgedanken und Aufbau

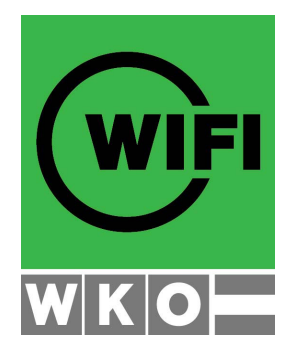

Athar Jackwer

# **Ausgangssituation**

Im Rahmen des Projektes zur Optimierung der WIFI Website sollen für die Kursseiten von Trainer:innen kurze Videos produziert werden.

# **Ziele Ihres Videos**

- Nutzen für die Teilnahme an einem Lehrgang klar formulieren
- Persönlichkeit Trainer:in zeigen
- Infrastruktur des WIFI zeigen (verschiedene Settings: Lehrsaal, Buffet, Speisesaal, Aufenthaltsräume, Labor, Werkstatt, Park etc.)
- Voraussetzungen für den Besuch des Lehrgangs erläutern
- Zeigen, dass es "ungefährlich" ist, ans WIFI zu kommen
- Lehrgang ist aus der Praxis und macht Spaß (Emotionen zeigen!)
- Trainer:in spricht in die Kamera und Trainer:in arbeitet mit Teilnehmer:innen
- Dauer eines Videos: 60 bis max. 120 Sekunden

## **Grundsätzlicher Aufbau Ihres Videos nach der AIDA-Formel**

- 1. **Attention**: Für wen ist das Video? Was will der/die Betrachter/in?
- 2. **Interest**: Was passiert im Lehrgang? Wie ist er aufgebaut? Was sind die Themen?
- 3. **Desire**: Was ist der Nutzen durch die Teilnahme am Lehrgang? Was können die Teilnehmer/innen nach Absolvierung? Was sind die Voraussetzungen für den Lehrgang?
- 4. Call-to-**Action**: Teilnahme am Lehrgang bzw. am Infotermin

## **Formulierung für alle Call-to-Actions (sinngemäß):**

"Mehr zum Lehrgang - inklusive Beantwortung Ihrer Fragen – erfahren Sie bei unserem Infotermin: Einfach den Link klicken, anmelden und kostenfrei teilnehmen! Ich freue mich auf Sie!"

## **Ablauf der Produktion Ihres Videos**

- 1. Briefing-Gespräch zwischen Ihnen und mir
- 2. Feedback an WIFI
- 3. Videodreh an einem für den Lehrgang aussagekräftigen Ort am WIFI
- 4. Postproduction des Videos
- 5. Review-Prozess mit WIFI und Ihnen
- 6. Hochladen des Videos auf YouTube
- 7. Übergabe ans WIFI und Einbau auf der WIFI-Lehrgangs-Website
- 8. Filmen der Szenen mit Lehrgangs-Teilnehmer:innen
- 9. Einbau der Szenen in das Video mit Ihnen

Athar Jackner

- 10. Review-Prozess mit WIFI und Ihnen
- 11. Hochladen des Videos auf YouTube
- 12. Finale Übergabe ans WIFI und Tausch auf der WIFI-Lehrgangs-Website